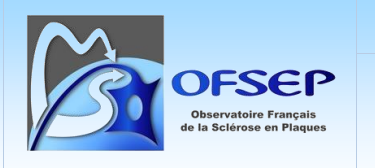

# **Règles de gestion des consentements dans la Cohorte mère OFSEP et les projets associés**

CCN OFSEP

**MESSAGE IMPORTANT :** À partir de 2022, tout patient n'ayant pas bénéficié d'une information relative à sa participation à l'OFSEP (sauf cas de dérogation spécifique) sera exclu du calcul de la dotation financière annuelle aux centres. Dès le passage à la plateforme, si ces dossiers resteront utilisables à des fins de soin, ils ne seront pas exportés à des fins de recherche et deviendront donc inutilisables pour l'OFSEP.

### **Table des matières**

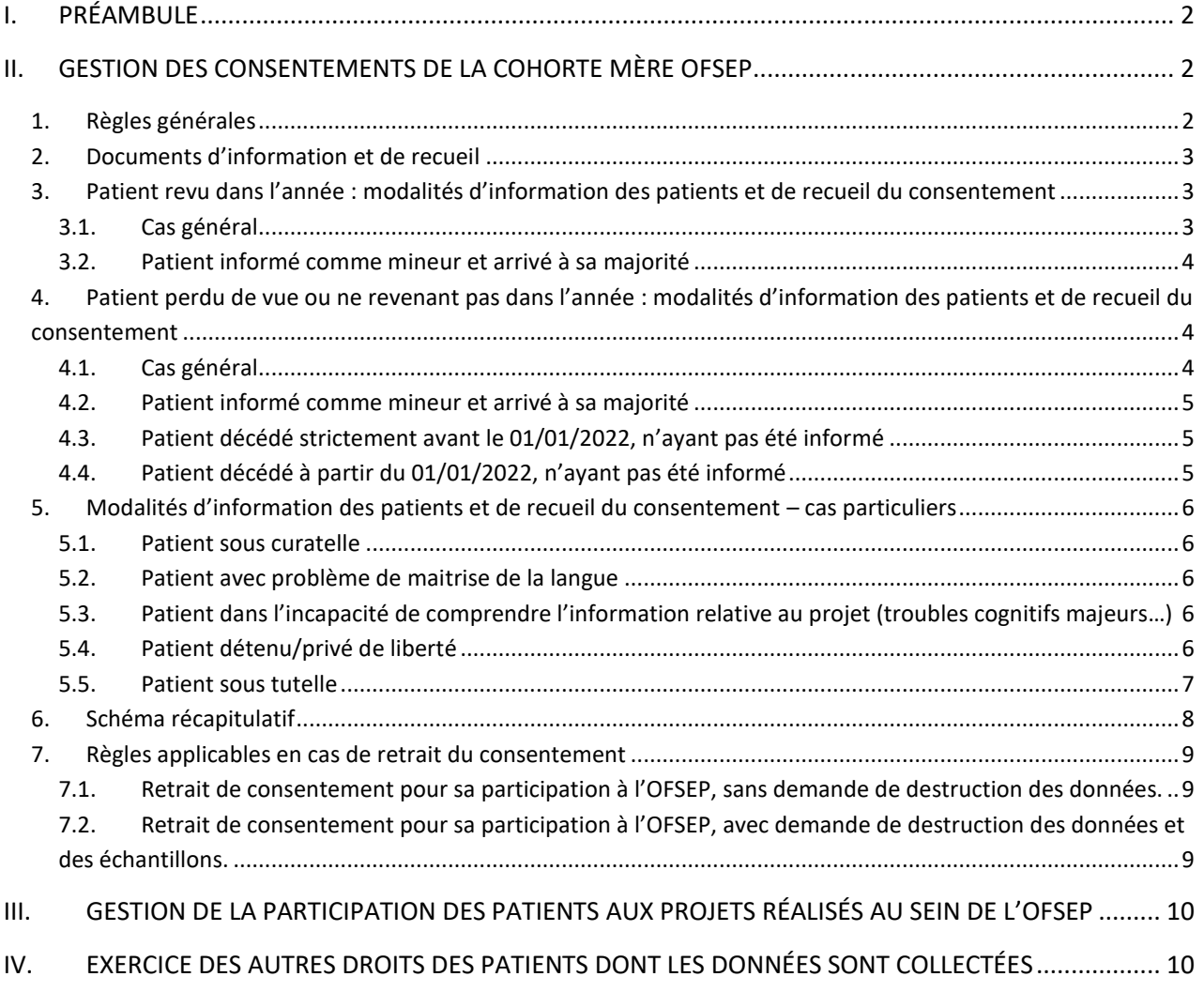

**Document externe – Mode opératoire** Application : 09/07/2024

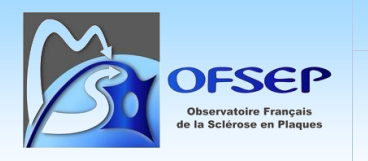

**Règles de gestion des consentements dans la Cohorte mère - OFSEP**

## <span id="page-1-0"></span>**I. Préambule**

L'Observatoire Français de la Sclérose en Plaques (OFSEP) a obtenu l'accord de la Commission nationale de l'informatique et des libertés (CNIL)<sup>1</sup>, puis l'avis favorable du CPP Ile-de-France VI<sup>2</sup> pour centraliser les données issues des bases de données EDMUS afin de constituer une base de données nationale OFSEP « cohorte mère » portant sur le suivi des patients atteints de sclérose en plaques (SEP) ou de maladies apparentées.

Afin de respecter nos obligations légales et les droits des patients, il convient d'informer ces derniers de la constitution de cette base de données. Il est donc nécessaire de leur permettre d'accepter ou de refuser les modalités d'utilisation de leurs données de santé par l'OFSEP en signant un formulaire de recueil du consentement : utilisation de leurs données cliniques (issues d'EDMUS) et d'imagerie, utilisation de leurs échantillons biologiques, analyses génétiques, etc.

**Le présent document vise à expliciter de quelle manière les patients doivent être informés, conformément aux engagements pris auprès de la CNIL, et comment traiter les données liées au consentement.**

D'une manière générale, les dispositions réglementaires et les règles de bonnes pratiques cliniques s'appliquent à la collecte des données dans le cadre de l'OFSEP.

## <span id="page-1-1"></span>**II. Gestion des consentements de la cohorte mère OFSEP**

### <span id="page-1-2"></span>**1. Règles générales**

 $\overline{a}$ 

Tous les patients de la cohorte mère OFSEP doivent être informés et se verront proposer le consentement. Cependant, la cohorte OFSEP regroupant des données prospectives et historiques des centres participants, différentes situations sont à envisager (cf. chapitres suivants et schéma récapitulatif en page [8\)](#page-7-0).

Les neurologues qui proposent aux patients de participer au projet OFSEP sont responsables des consentements qu'ils font signer.

Les consentements doivent être signés par le patient et par son neurologue en **deux exemplaires originaux**, l'un doit être conservé par le patient, l'autre par le neurologue.

Les patients en file active n'ayant pas encore été informés et revenant dans l'année seront informés et se verront proposer la signature d'un formulaire de consentement lors de leur visite. Lorsque le patient est informé de vive voix mais que sa réponse est attendue ultérieurement, certains éléments doivent être portés à l'attention du patient, notamment :

- **-** Le fait qu'il est libre de consentir ou de ne pas consentir, sans effet sur la qualité de sa prise en charge ;
- **-** Le fait qu'en l'absence d'opposition expresse de sa part ses données médicales recueillies seront transférées à l'OFSEP et pourront être utilisées de façon non nominative dans des projets de recherche (ceci est vrai également pour les perdus de vue et est indiqué dans le modèle de courrier d'accompagnement fourni par le CCN) ;

<sup>1</sup> Demande d'autorisation n° 914066, décision DR-2014-110 du 6 mai 2014 et mises à jour.

<sup>2</sup> Avis favorable du 5 février 2020 (réf. 2019-A03066-51) et mises à jour.

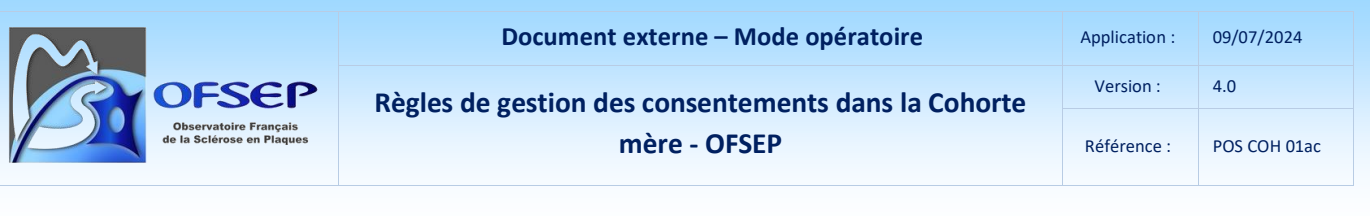

**-** Le fait qu'il peut à tout moment révoquer l'autorisation explicite ou tacite de l'utilisation de ses données.

Tous les autres patients n'ayant pas été informés (ne revenant pas dans l'année ou perdus de vue, même depuis peu de temps) se verront envoyer un courrier selon les modalités précisées dans ce document.

Un consentement signé est **obligatoire** en cas de prélèvement biologique.

**Attention :** le centre de coordination national de l'OFSEP (CCN) ne centralise pas les consentements signés. En effet, il ne dispose pas et ne doit disposer à aucun moment des données d'état civil des patients. Or, des patients adressent parfois leur consentement au CCN ou à la Fondation EDMUS ; merci donc de vous assurer que le patient sait à qui remettre son formulaire de consentement et de bien communiquer vers les centres 'satellites' (i.e. rattachés à un CRC-SEP).

 L'ensemble des éléments relatifs aux consentements devra être saisi dans EDMUS, en suivant le guide d'utilisation et de saisie de la fiche minimale :

[http://www.ofsep.org/fr/Guide\\_Utilisation\\_Saisie\\_FicheOFSEP](http://www.ofsep.org/fr/Guide_Utilisation_Saisie_FicheOFSEP)

### <span id="page-2-0"></span>**2. Documents d'information et de recueil**

Les documents suivants sont validés par le CPP et doivent être utilisés pour tout patient intégrant la cohorte mère OFSEP :

- **-** Note d'information pour les patients âgés de treize ans ou plus ;
- **-** Note d'information pour les patients âgés de moins de treize ans ;
- **-** Formulaire de recueil de consentement pour les parents de patients mineurs ;
- **-** Formulaire de recueil de consentement pour les patients majeurs.

Ces documents sont fournis sur demande par envoi postal et téléchargeables ici : [http://www.ofsep.org/images/Information\\_et\\_Consentement\\_au\\_projet\\_OFSEP.zip](http://www.ofsep.org/images/Information_et_Consentement_au_projet_OFSEP.zip)

**Attention :** dès la mise en application d'une nouvelle version des documents d'information et de consentement, les versions précédentes doivent cesser d'être utilisées. Il n'est cependant pas nécessaire de présenter la nouvelle version des documents à des patients ayant déjà été informés / ayant consenti à l'aide d'une version précédente, sauf demande explicite du CCN.

### <span id="page-2-1"></span>**3. Patient revu dans l'année : modalités d'information des patients et de recueil du consentement**

### <span id="page-2-2"></span>**3.1. Cas général**

Le neurologue voit le patient en consultation ou hospitalisation :

**-** Il l'informe à l'aide de la note d'information adaptée à son âge,

- **-** Il lui propose de participer en lui faisant remplir le formulaire de consentement correspondant.
- **-** Si le patient est mineur, il informe les parents à l'aide de la note d'information et leur propose de remplir le formulaire de consentement destiné aux parents de patients mineurs<sup>3</sup>.

#### <span id="page-3-0"></span>**3.2. Patient informé comme mineur et arrivé à sa majorité**

Lorsqu'un patient ayant été informé en tant que mineur arrive à sa majorité, le consentement signé par les parents devient obsolète. Il est donc obligatoire d'informer à nouveau le patient et de lui proposer de signer un formulaire de consentement destiné aux majeurs, en son nom propre. C'est ce nouveau consentement qui fera foi, aussi, si le patient refuse de participer, ses données ne pourront plus être utilisées par l'OFSEP. Dans EDMUS, la date et les modalités du nouveau consentement écrasent l'ancien enregistrement (l'ancien consentement est à annoter et à conserver en format papier, tout en indiquant son existence en commentaire dans EDMUS).

Si le patient est perdu de vue, il convient d'appliquer les modalités décrites au point [4.2](#page-4-0) en page [5.](#page-4-0)

### <span id="page-3-1"></span>**4. Patient perdu de vue ou ne revenant pas dans l'année : modalités d'information des patients et de recueil du consentement**

#### <span id="page-3-2"></span>**4.1. Cas général**

 $\overline{a}$ 

Quel que soit son âge et le délai depuis sa dernière visite, mais en prenant soin d'utiliser le document adapté à son âge :

- <span id="page-3-3"></span>- Si le neurologue connaît son adresse postale, il lui adresse un courrier<sup>4</sup> contenant la note d'information du projet OFSEP, le formulaire de consentement qu'il signe, en deux exemplaires, ainsi qu'un courrier explicatif et une enveloppe timbrée et libellée, permettant le retour du courrier dans son service. La date d'envoi du courrier sera saisie comme date de soumission du consentement dans le logiciel EDMUS (sauf dans le cas d'un patient mineur arrivé à sa majorité, où la date d'envoi du courrier ne sera tracée qu'en commentaire, et sauf patient décédé, cf. infra).
	- o Si l'adresse est valide et que le patient ne s'oppose pas, les données du patient sont intégrées par le CCN OFSEP à la base commune OFSEP au titre de la non-opposition.
	- $\circ$  Si après envoi l'adresse se révèle invalide<sup>5</sup>, les données seront utilisées (dérogation CNIL<sup>6</sup>). Cette information sera tracée dans un fichier ou sous forme d'un mot-clé dans EDMUS.

<sup>&</sup>lt;sup>3</sup> L'accord de participation d'un seul parent est possible, conformément à l'article L. 1122-2 du code de la santé publique, dans le cas où la recherche ne comporte que des risques et des contraintes négligeables et n'a aucune influence sur la prise en charge médicale du mineur, qu'elle est réalisée à l'occasion d'actes de soins et que l'autre titulaire de l'exercice de l'autorité parentale ne peut donner son autorisation dans des délais compatibles avec la réalisation de la recherche.

<sup>4</sup> Modalités précisées dans le document « Identifier et informer les patients OFSEP non informés (macro Excel).ppt » <sup>5</sup> Adresse invalide si le courrier est retourné à l'expéditeur comme « n'habite pas l'adresse indiquée ».

<sup>&</sup>lt;sup>6</sup> L'OFSEP a obtenu de la CNIL une dérogation à l'obligation d'information pour ce cas et peut ainsi intégrer les données historiques du patient dans la base commune OFSEP.

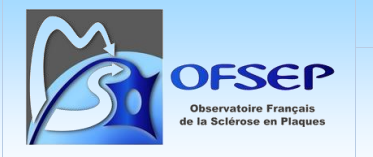

**-** Si le neurologue ne connaît pas l'adresse postale du patient, la date de recherche d'adresse sera saisie comme une date de soumission du consentement dans le logiciel EDMUS et les données seront utilisées (dérogation CNIL<sup>6</sup>[\)](#page-3-3). Cette information sera tracée dans un fichier ou sous forme d'un mot-clé dans EDMUS.

L'identification et le contact des patients perdus de vue peuvent se faire à l'aide des outils mis à disposition par le CCN sur le site de l'OFSEP ([http://www.ofsep.org/fr/espace-pros/la-clinique\)](http://www.ofsep.org/fr/espace-pros/la-clinique).

**Attention** : lorsque le patient revient en consultation, il faut lui proposer de remplir un formulaire de consentement s'il ne l'a pas encore fait.

### <span id="page-4-0"></span>**4.2. Patient informé comme mineur et arrivé à sa majorité**

Si le patient devenu majeur est informé par courrier mais ne retourne pas un formulaire de consentement signé, le consentement initial reste valable (principe de non opposition).

Dans EDMUS, afin de tracer l'information faite au patient devenu majeur :

- Si le patient avait seulement été informé comme mineur, sans signer de consentement, dans EDMUS il suffira de mettre à jour la date d'information.
- Si le patient avait un consentement signé par ses parents, tant qu'il ne renverra pas de nouveau consentement signé, la date d'envoi du courrier sera notée **en commentaire uniquement**. Merci de ne pas toucher à la date de soumission du consentement qui serait incohérente avec la date de signature déjà saisie. En cas de demande de correction, cette information sera portée à la connaissance du centre de coordination national de l'OFSEP qui confirmera la donnée.

Une fois que le consentement sera récupéré, ses données écraseront les données précédentes, selon les modalités décrites au point [3.2](#page-3-0) pag[e 4.](#page-3-0)

### <span id="page-4-1"></span>**4.3. Patient décédé strictement avant le 01/01/2022, n'ayant pas été informé**

Du fait d'une dérogation accordée par la CNIL, les dossiers des patients décédés avant le 1er janvier 2022 (date exclue) peuvent être exploités à des fins de recherche même si ces derniers n'avaient pas été informés concernant l'utilisation de leurs données par l'OFSEP avant leur décès. Ainsi, les données d'un patient décédé avant le 1er janvier 2022, sont utilisées par l'OFSEP, aux deux conditions suivantes :

- **-** Saisie du décès dans EDMUS.
- **-** Saisie rétrospective d'une date de soumission pour tracer ces patients décédés (indispensable pour leur exploitation dans la Plateforme EDMUS). Par convention, la date de soumission saisie sera la date du décès.

### <span id="page-4-2"></span>**4.4. Patient décédé à partir du 01/01/2022, n'ayant pas été informé**

Pour tout patient décédé à partir du 1er janvier 2022 (date comprise) sans avoir été informé de l'étude (aucune date de soumission connue), les données sont considérées comme perdues pour l'OFSEP (techniquement non accessibles à des fins de recherche sur la Plateforme EDMUS) et ne seront pas valorisées.

- **-** Indiquer sur un formulaire de consentement vierge un 'refus' + mot d'explication daté et signé.
- **-** Saisir le 'refus' dans EDMUS afin d'éviter que les données ne soient exportées vers l'OFSEP.

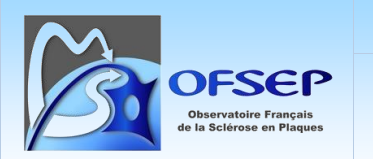

### <span id="page-5-0"></span>**5. Modalités d'information des patients et de recueil du consentement – cas particuliers**

Différents cas particuliers peuvent se poser (tutelle, curatelle, etc.). Merci de bien respecter les conditions de signature du consentement ou d'exclure les patients le cas échéant en créant artificiellement un « refus de consentement » pour les données cliniques, ce qui exclut de fait le patient de l'export OFSEP, et donc de la cohorte mère et des projets dérivés.

### <span id="page-5-1"></span>**5.1. Patient sous curatelle**

- **-** Incluable dans la cohorte mère (article L1122-2.II, 7ème et 8ème alinéas du code de la santé publique).
- **-** Consentement par l'intéressé assisté par son curateur.
- Patient non éligible à un prélèvement biologique. Indiquer sur le formulaire un 'refus' pour le recueil d'échantillons biologiques accompagné d'un mot d'explication daté et signé et cocher dans EDMUS un 'refus' de consentement pour la biologie.
- **-** Si le patient n'a pas pu être assisté par son curateur ou que le patient ne revient pas dans l'année :
	- $\circ$  Indiquer sur un formulaire de consentement vierge un 'refus' + mot d'explication daté et signé.
	- o Saisir le 'refus' dans EDMUS afin d'éviter que les données ne soient exportées vers l'OFSEP.
	- o Ce refus est provisoire et peut être levé si le patient revient en consultation et est assisté de son curateur.

### <span id="page-5-2"></span>**5.2. Patient avec problème de maitrise de la langue**

- **-** Incluable dans la cohorte mère si l'information sur le projet OFSEP a été réalisée via un interprète (officiel ou non).
- **-** Si le patient n'a pas pu être assisté par un interprète ou que le patient ne revient pas dans l'année :
	- $\circ$  Indiquer sur un formulaire de consentement vierge un 'refus' + mot d'explication daté et signé.
	- o Saisir le 'refus' dans EDMUS afin d'éviter que les données ne soient exportées vers l'OFSEP.
	- o Ce refus est provisoire et peut être levé si le patient revient en consultation et est assisté d'un interprète.
- <span id="page-5-3"></span>**5.3. Patient dans l'incapacité de comprendre l'information relative au projet (troubles cognitifs majeurs…)**
- **- Non incluable dans la cohorte mère.**
- **-** Indiquer sur un formulaire de consentement vierge un 'refus' + mot d'explication daté et signé.
- **-** Saisir le 'refus' dans EDMUS afin d'éviter que les données ne soient exportées vers l'OFSEP.

### <span id="page-5-4"></span>**5.4. Patient détenu/privé de liberté**

- **-** Incluable dans la cohorte mère. Peut être informé par courrier s'il est perdu de vue.
- **-** Tenir compte des contraintes du patient et de la qualité de la collecte de ses données pour évaluer s'il est souhaitable de l'inclure dans la cohorte.

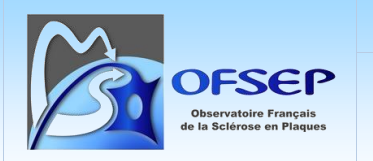

#### <span id="page-6-0"></span>**5.5. Patient sous tutelle**

- **- Non incluable dans la cohorte mère** (au regard du dossier OFSEP déposé au CPP).
- **-** Indiquer sur un formulaire de consentement vierge un 'refus' + mot d'explication daté et signé.
- **-** Saisir le 'refus' dans EDMUS afin d'éviter que les données ne soient exportées vers l'OFSEP.

Le tableau en page suivante résume les différents cas listés ci-dessus.

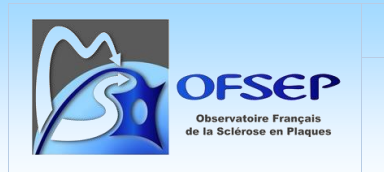

### <span id="page-7-0"></span>**6. Schéma récapitulatif**

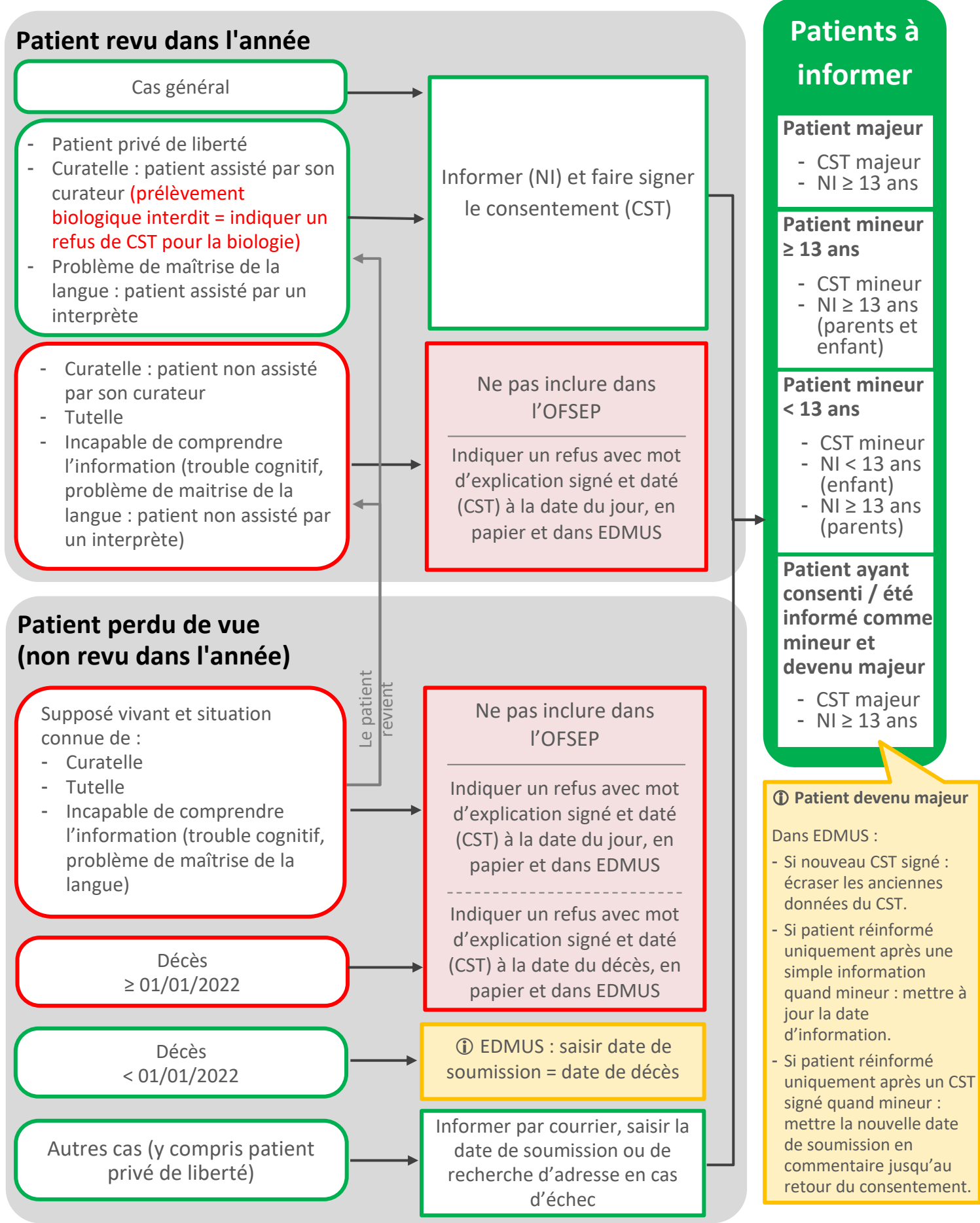

### <span id="page-8-0"></span>**7. Règles applicables en cas de retrait du consentement**

Un patient dispose du **droit de retirer son consentement** (art. 7 RGPD) : « lorsque le Traitement est basé sur le consentement de la Personne Concernée, celle-ci peut le retirer, à tout moment. Le retrait du consentement ne compromet pas la licéité du traitement fondé sur le consentement effectué avant ce retrait ».

#### **Si un patient souhaite retirer son consentement, il doit exercer ce droit directement auprès de son neurologue.**

Dans tous les cas, il est indispensable de :

- S'assurer de l'identité du patient qui fait la demande, s'il existe un doute (contact téléphonique, etc.),
- Toujours vérifier avec le patient sur quoi porte son refus : souhait de stopper la collecte de données à partir du jour de notification de son refus (sortie d'étude avec conservation des données antérieures) ou demande de destruction de toutes les données et échantillons collectées antérieurement.

<span id="page-8-1"></span>Deux cas de figure sont donc à envisager :

### **7.1. Retrait de consentement pour sa participation à l'OFSEP, sans demande de destruction des données.**

Le neurologue doit :

- Mettre à jour dans EDMUS les informations de consentement, c'est-à-dire saisir un refus de consentement pour la cohorte mère (mettre « non » à toutes les options) à la date de notification du refus. Ainsi, les données EDMUS ne seront plus exportées.
- $\vee$  Noter le refus sur le consentement original afin d'éviter toute ambigüité.

### <span id="page-8-2"></span>**7.2. Retrait de consentement pour sa participation à l'OFSEP, avec demande de destruction des données et des échantillons.**

Le neurologue doit :

- ◆ Notifier le CCN OFSEP de cette demande en envoyant un mail à [consentement@ofsep.org e](mailto:consentement@ofsep.org)n précisant dans le mail l'identifiant EDMUS du patient (**et en aucun cas son identité**) et son souhait de voir ses données et échantillons détruits.
- Mettre à jour dans EDMUS les informations de consentement, c'est-à-dire saisir un refus de consentement pour la cohorte mère (mettre « non » à toutes les options) à la date de notification du refus. Ainsi, les données EDMUS ne seront plus exportées.
- Noter le refus sur le consentement original afin d'éviter toute ambigüité.

C'est le CCN qui sera en charge de procéder :

- à la destruction des données cliniques stockées dans les anciennes versions de la base commune OFSEP,
- à la destruction des IRM stockées dans Shanoir,
- à la demande de la destruction des échantillons auprès des centres de ressources biologiques.

**Remarque :** il est inutile de supprimer le dossier EDMUS du patient, qui est un dossier de soins.

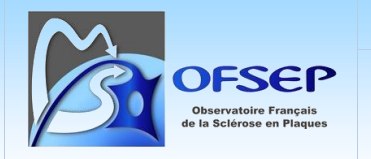

## <span id="page-9-0"></span>**III. Gestion de la participation des patients aux projets réalisés au sein de l'OFSEP**

Plusieurs situations sont envisageables en fonction du régime juridique applicable à chaque projet. Si le projet nécessite une information individuelle du patient, les modalités pratiques d'information et celles relatives à la gestion des droits du patient seront définies au projet. Dans le cas général au sein de l'OFSEP, une information collective des patients est suffisante. Les modalités de gestion de participation ou de refus de participation à ce type de projet sont décrites ci-dessous.

Le site Internet de l'OFSEP ([www.ofsep.org/fr/etudes\)](http://www.ofsep.org/fr/etudes) contient la description de tous les projets réalisés à l'aide des données de l'OFSEP ainsi que les informations nécessaires aux patients pour leur permettre d'exercer leurs droits et notamment celui relatif à la non utilisation de leurs données pour un projet précis.

Ainsi les neurologues investigateurs peuvent recevoir une demande de non-participation à un projet émanant de l'un de leur patient. Dans cette situation, le neurologue doit :

- $\vee$  Notifier le CCN OFSEP de cette demande en envoyant un mail à [consentement@ofsep.org.](mailto:consentement@ofsep.org)
- Préciser dans le mail l'identifiant EDMUS du patient (**et en aucun cas son identité**) et son souhait de ne pas voir ses données utilisées dans le projet concerné.

## <span id="page-9-1"></span>**IV. Exercice des autres droits des patients dont les données sont collectées**

Dans le cadre du Règlement Général sur la protection des données ou « RGPD », les autres droits que détiennent les patients sur leurs données personnelles sont les suivants :

- **- Droit d'accès** (art. 15 RGPD art. 49 LIL) : obtenir la confirmation du traitement de leurs Données Personnelles ainsi qu'un certain nombre d'informations sur ces traitements(finalités du Traitement, catégories de Données Personnelles concernées, destinataires, durée de conservation, etc.) et obtenir une copie des Données Personnelles faisant l'objet du Traitement ;
- **- Droit de rectification** (art. 16 RGPD art. 50 LIL) : obtenir la rectification de leurs Données Personnelles lorsqu'elles sont inexactes ou incomplètes ;
- **- Droit à l'effacement** (« droit à l'oubli ») (art. 17 RGPD art. 51 LIL) : obtenir l'effacement de leurs Données Personnelles lorsqu'elles ne sont plus nécessaires au regard des finalités pour lesquelles elles ont été collectées ou qu'elles s'opposent au traitement de leurs Données Personnelles. Il ne peut en revanche être fait droit à cette demande lorsque le Traitement est nécessaire pour le respect par le responsable de traitement de ses obligations légales, ou qu'il est justifié par un motif légitime impérieux pour le Traitement ;
- **- Droit à la limitation du traitement** (art. 18 RGPD art. 53 LIL) : obtenir la limitation du Traitement de leurs Données Personnelles lorsqu'elles contestent l'exactitude des données, lorsque le délai de conservation des données est arrivé à son terme mais qu'elles ont encore besoin de conserver ces données personnelles pour la constatation, l'exercice ou la défense d'un droit en justice, ou si elles s'opposent au traitement ;

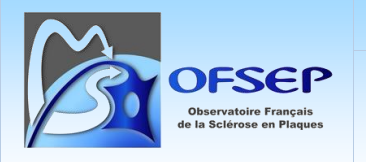

- **- Droit à la portabilité** (art. 20 RGPD art. 55 LIL) : obtenir la communication des Données Personnelles qu'elles vous ont communiquées dans un format lisible, ou vous demander de transmettre les Données Personnelles qu'elles vous ont communiquées à un autre responsable de traitement ;
- **- Droit d'opposition** (art. 21 RGPD art. 56 LIL) : s'opposer à tout moment, pour des motifs légitimes, au Traitement futur de leurs Données Personnelles, notamment dans le cas où cette opposition concerne de la prospection commerciale, y compris le profilage ;
- **- Droit d'introduire une réclamation** (art. 77 RGPD art. 104 LIL) : possibilité pour la Personne Concernée d'introduire une réclamation auprès de la Commission Nationale de l'Informatique et des Libertés si elle considère que le Traitement de Données Personnelles dont elle fait l'objet constitue une violation de ses droits et libertés relatifs à ses Données Personnelles.

Le neurologue, s'il a connaissance d'une demande d'exercice de ces droits par un patient, contactera sans délai le CCN OFSEP [\(consentement@ofsep.org\)](mailto:consentement@ofsep.org) afin de préciser la demande du patient (cohorte mère ou projet + demande d'exercice de quel droit) et son identifiant EDMUS. Là encore **le signalement ne doit être en aucun cas être nominatif**.

**Vous avez des questions relatives à ces consignes ? Contactez-nous à l'adresse :**  [consentement@ofsep.org](mailto:consentement@ofsep.org)